# **TUGAS AKHIR**

# **PERANCANGAN DAN PEMBUATAN SISTEM INFORMASI SPESIES BURUNG BERBASIS** *WEBSITE* **MENGGUNAKAN METODE** *RAPID APLICATION DEVELOPMENT*

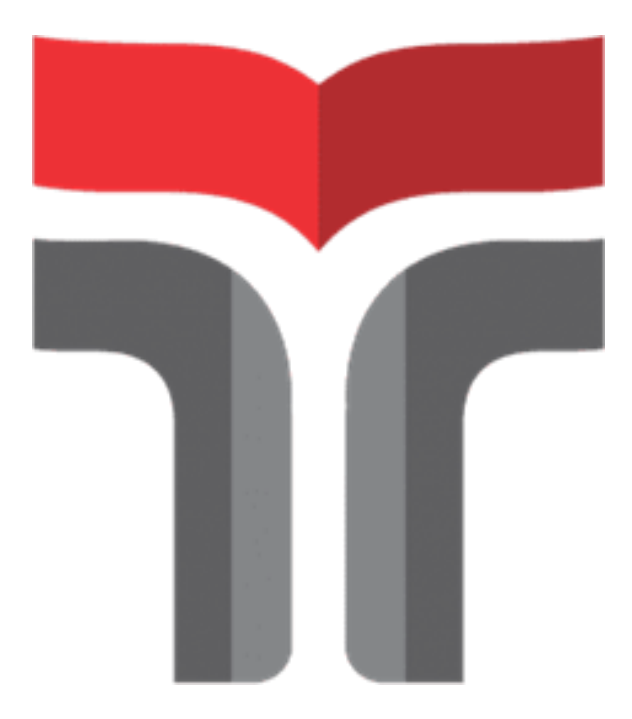

**BONITO DIAN PUTRA KAREIMBALA 18102261**

**PROGRAM STUDI TEKNIK INFORMATIKA FAKULTAS INFORMATIKA INSTITUT TEKNOLOGI TELKOM PURWOKERTO 2023**

### **TUGAS AKHIR**

# **PERANCANGAN DAN PEMBUATAN SISTEM INFORMASI SPESIES BURUNG BERBASIS** *WEBSITE* **MENGGUNAKAN METODE** *RAPID APLICATION DEVELOPMENT*

Disusun Sebagai Salah Satu Syarat untuk Memperoleh Gelar Sarjana Komputer

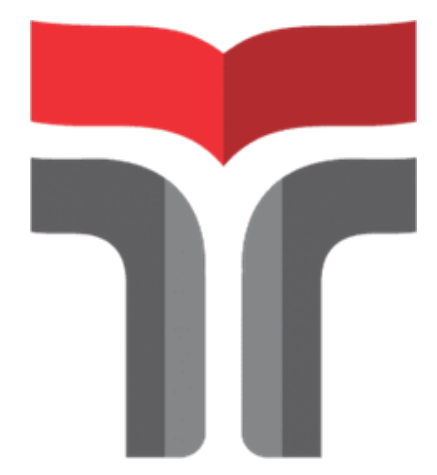

# **BONITO DIAN PUTRA KAREIMBALA 18102261 PROGRAM STUDI TEKNIK INFORMATIKA FAKULTAS INFORMATIKA INSTITUT TEKNOLOGI TELKOM PURWOKERTO 2023**

# **HALAMAN PERSETUJUAN PEMBIMBING**

# PERANCANGAN DAN PEMBUATAN SISTEM INFORMASI SPESIES BURUNG BERBASIS WEBSITE MENGGUNAKAN **METODE RAPID APLICATION DEVELOPMENT**

**WEBSITE-BASED BIRD SPECIES INFORMATION SYSTEM** DESIGN AND DEVELOPMENT USING THE RAPID **APPLICATION DEVELOPMENT METHOD** 

> Dipersiapkan dan Disusun oleh Bonito Dian Putra Kareimbala 18102261

**Fakultas Informatika Institut Teknologi Telkom Purwokerto Pada Tanggal** 18 Juli 2023

**Pembimbing Utama** 

Wahyu Andi Saputra, S.Pd., M.Eng **NIDN 0628129101** 

CS Dipindai dengan CamScanner

#### **HALAMAN PENGESAHAN**

PERANCANGAN DAN PEMBUATAN SISTEM INFORMASI SPESIES BURUNG BERBASIS WEBSITE MENGGUNAKAN **METODE RAPID APLICATION DEVELOPMENT WEBSITE-BASED BIRD SPECIES INFORMATION SYSTEM DESIGN AND DEVELOPMENT USING THE RAPID APPLICATION DEVELOPMENT METHOD** 

> Dipersiapkan dan Disusun oleh Bonito Dian Putra Kareimbala 18102261

Telah Diujikan dan Dipertahankan dalam Sidang Ujian Tugas Akhir Pada tanggal 18 Juli 2023

Penguji I

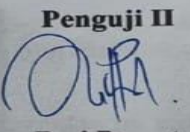

Penguji III

Aulia Desy Nur Utomo, S.Kom., M.Cs **NIDN. 0609128902** 

Yogo Dwi Prasetyo, S.Si., M.Si **NIDN. 0101088702 Pembimbing Utama,** 

**Muhamad Azrino Gustalika,** S.Kom,M.Tr.T. **NIDN 0614089302** 

(Wahyu Andi Sagutra, S.Pd., M.Eng) NIDN 0628129101

Dekan. Auliya Burhanudin, S.Si., M.Kom **NIK. 19820008** 

iii

CS Dipindal dengan CamScanner

#### HALAMAN PERNYATAAN KEASLIAN TUGAS AKHIR

Yang bertandatangan dibawah ini,

Nama Mahasiswa : Bonito Dian Putra Kareimbala

Nim : 18102261

Program Studi : Teknik Informatika

Menyatakan bahwa Tugas Akhir dengan Judul berikut:

PERANCANGAN DAN PEMBUATAN SISTEM INFORMASI SPESIES BURUNG **BERBASIS WEBSITE** MENGGUNAKAN METODE RAPID APPLICATION **DEVELOPMENT.** 

Dosen Pembimbing Utama: Wahyu Andi Saputra, S.Pd., M.Eng

1. Karya tulis ini adalah ASLI dan BELUM PERNAH diajukan untuk mendapatkan gelar akademik, baik di Institut Teknologi Telkom Purwokerto maupun Perguruan Tinggi lainnya.

2. Karya tulis ini merupakan gagasan, rumusan, dan penelitian saya sendiri, tanpa bantuan orang lain kecuali dari Dosen Pembimbing.

3. Dalam karya tulis ini tidak terdapat karya atau pendapat orang lain, kecuali secara jelas dicantumkan sebagai acuan dalam naskah dengan disebutkan nama pengarang dan disebutkan dalam Daftar Pustaka pada karya tulis ini.

4. Perangkat lunak yang digunakan dalam penelitian ini sepenuhnya menjadi tanggung jawab saya, bukan tanngungjawab Institut Teknologi Telkom Purwokerto.

5. Pernyataan ini saya buat dengan sesungguhya, apabila kemudian hari terdapat penyimpangan dan ketidakbenaran dalam pernyataan ini, maka saya bersedia menerima sanksi akademik dengan pencabutan gelar yang sudah diperoleh serta sanksi lainnya sesuai dengan norma yang berlaku di Perguruan Tinggi.

Purwokerto, 18 Juli 2023

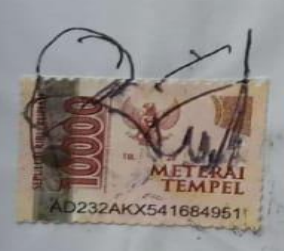

(Bonito Dian Putra Kareimbala)

CS Dipindal dengan CamScanner

#### **KATA PENGANTAR**

Puji dan syukur Penulis panjatkan kepada Tuhan Yang Maha Esa, sehingga penulis dapat menyelesaikan penyusunan tugas akhir ini dengan baik. salah satu tujuan disusunnya tugas akhir ini adalah sebagai salah satu syarat untuk meraih gelar sarjana pada Program Studi Teknik Informatika di Institut Teknologi Telkom Purwokerto. penyusunan tugas akhir penulis laksanakan atas bantuan serta bimbingan dari berbagai pihak yang membantu memberi masukan dan saran dalam penyusunan tugas akhir ini. Oleh karena itu, izinkan penulis berterima kasih kepada:

- 1. Ibu Dr. Tenia Wahyuningrum, S.Kom., M.T, selaku Rektor IT Telkom Purwokerto,
- 2. Bapak Auliya Burhanudin, S.Si., M. Kom selaku Dekan dari Fakultas Informatika.
- 3. Ibu Amalia Beladinna Arifa, S.Pd., M.Cs. selaku Ketua Program Studi S1 Teknik Informatika.
- 4. Bapak Wahyu Andi Saputra, S.Pd., M.Eng. sebagai Dosen Pembimbing yang telah meluangkan waktu dan pikirannya selama masa bimbingan sehingga penulis dapat menyelesaikan Tugas Akhir.
- 5. Kedua orang tua serta keluarga yang telah memberi semangat serta dukungan atau motivasi dan juga doa yang sangat berarti bagi penulis.
- 6. Teman-teman baik penulis yang memberikan semangat dan dukungan selama penulis berkuliah di IT Telkom Purwokerto.

Akhir kata penulis mengucapkan Terima Kasih atas kebaikan dari semua pihak yang telah terlibat membantu penulis sepanjang penulis Menyusun Tugas Akhir ini. harapan penulis agar Tugas Akhir ini dapat berguna dan bermanfaat bagi banyak orang.

Purwokerto, 18 Juli 2023

Bonito Dian Putra Kareimbala

## **DAFTAR ISI**

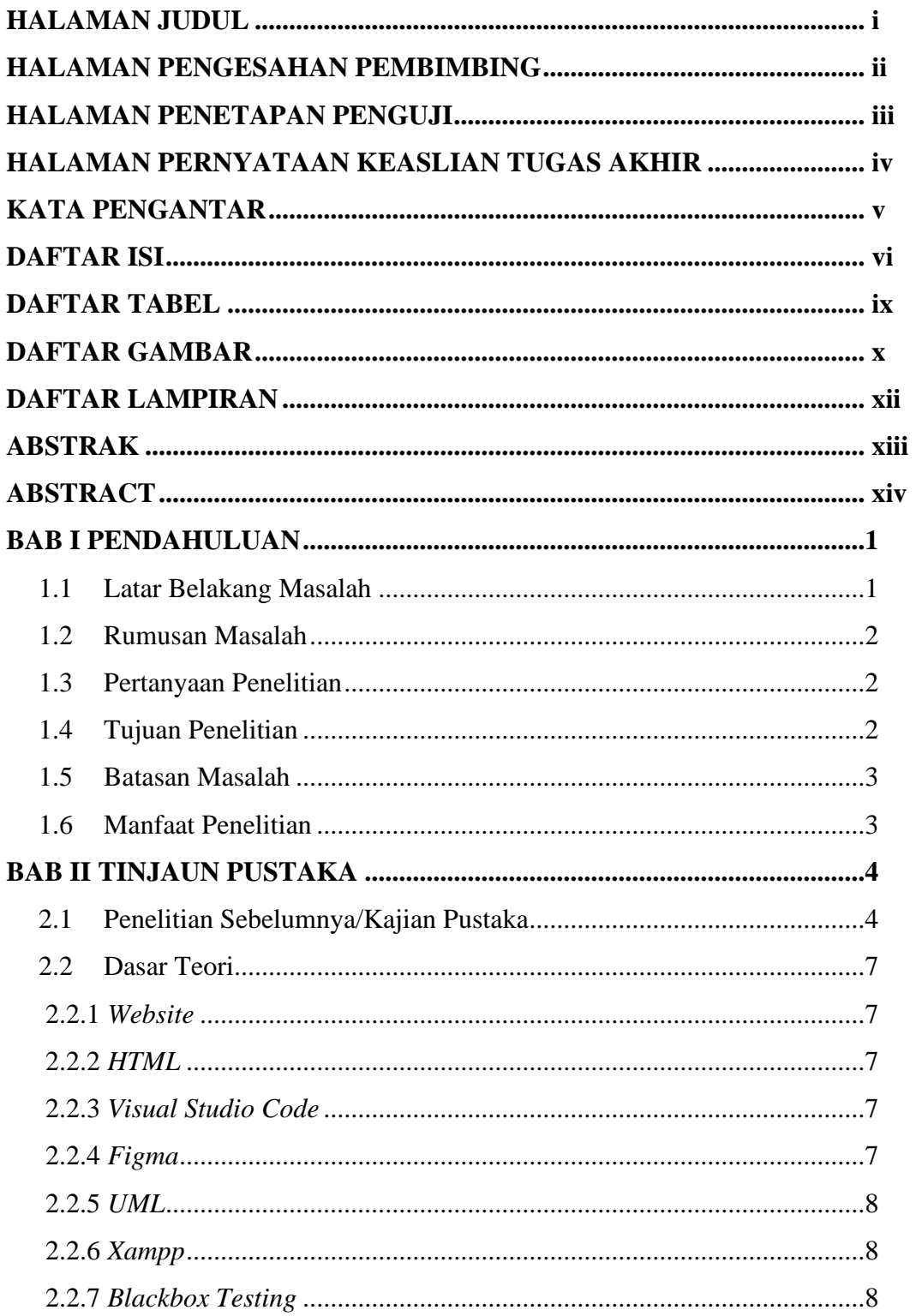

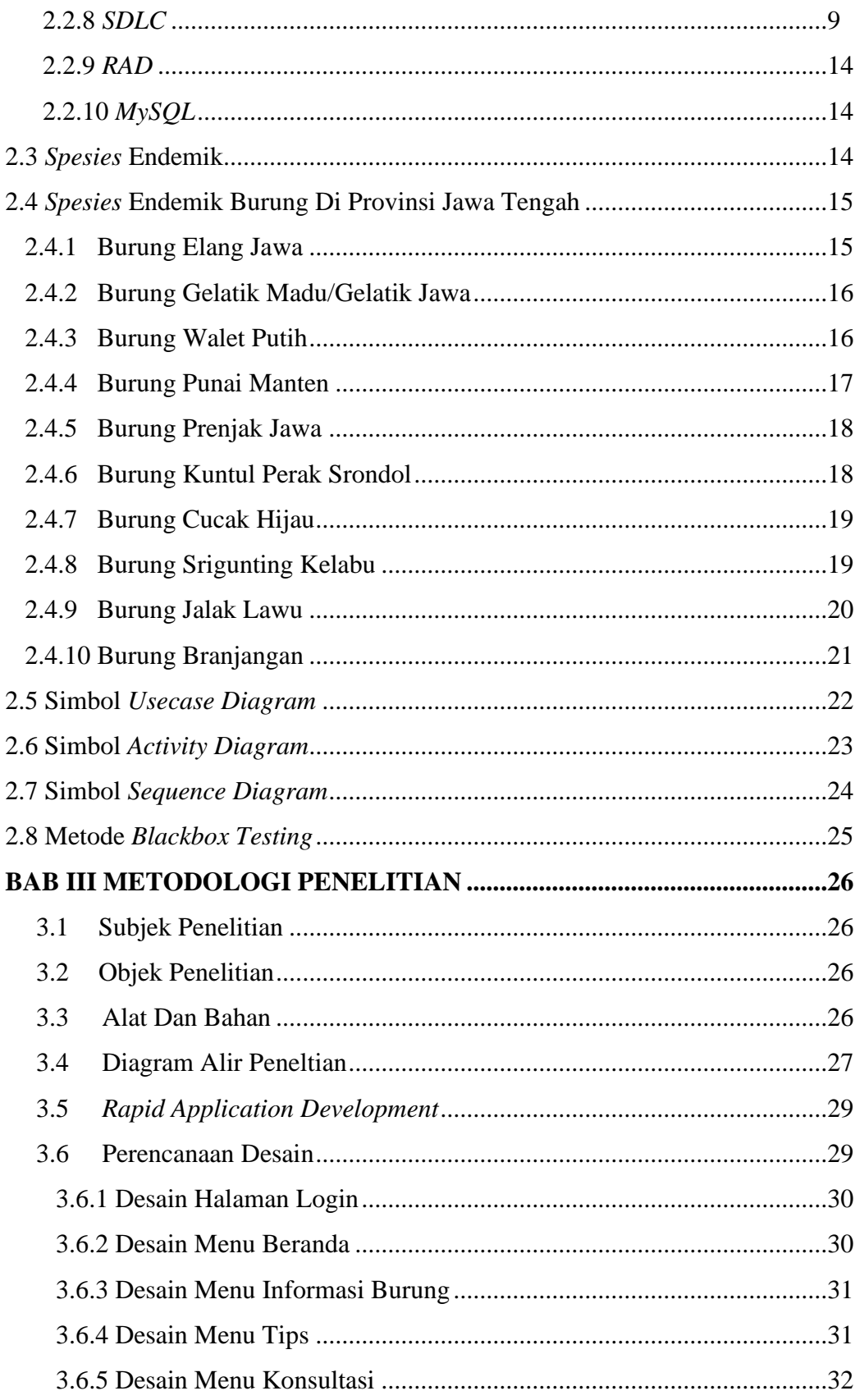

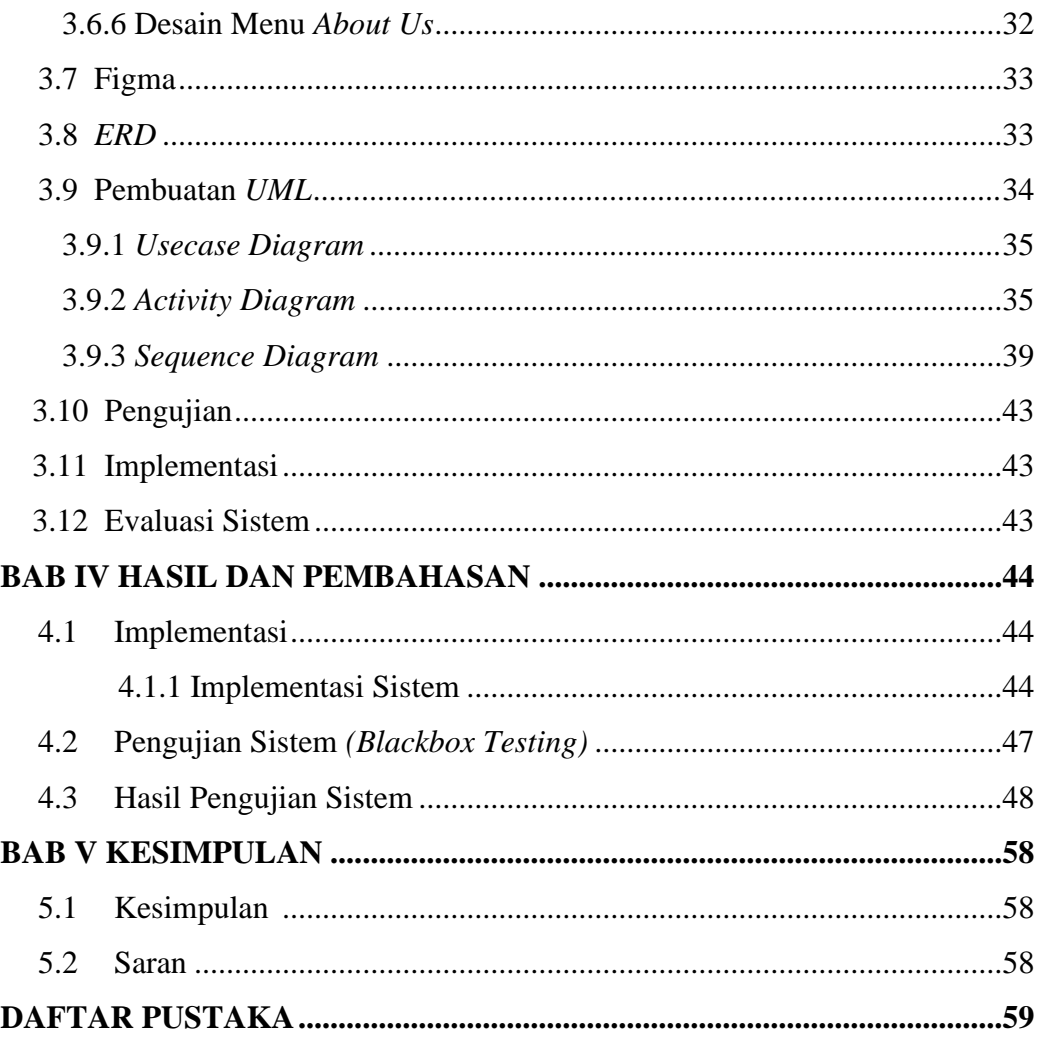

## **DAFTAR TABEL**

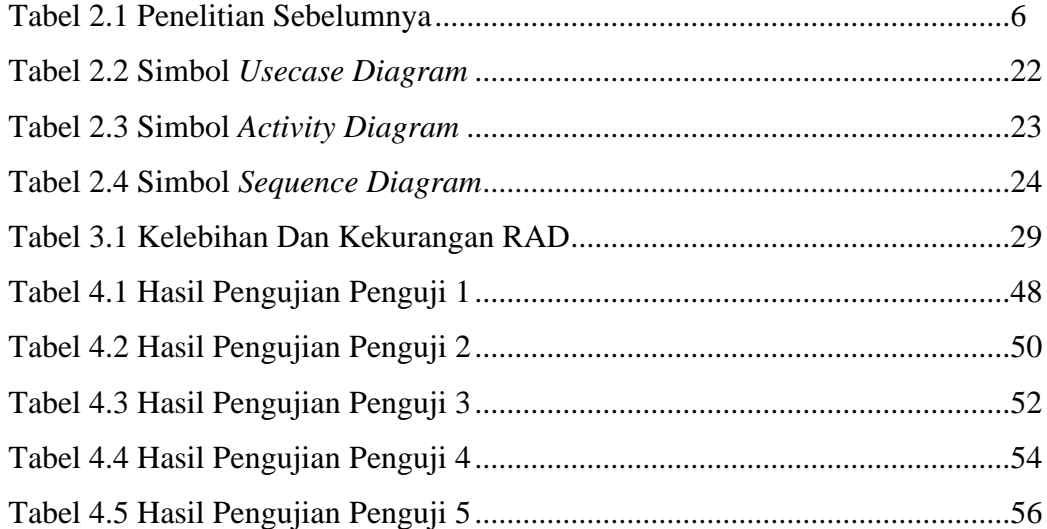

# **DAFTAR GAMBAR**

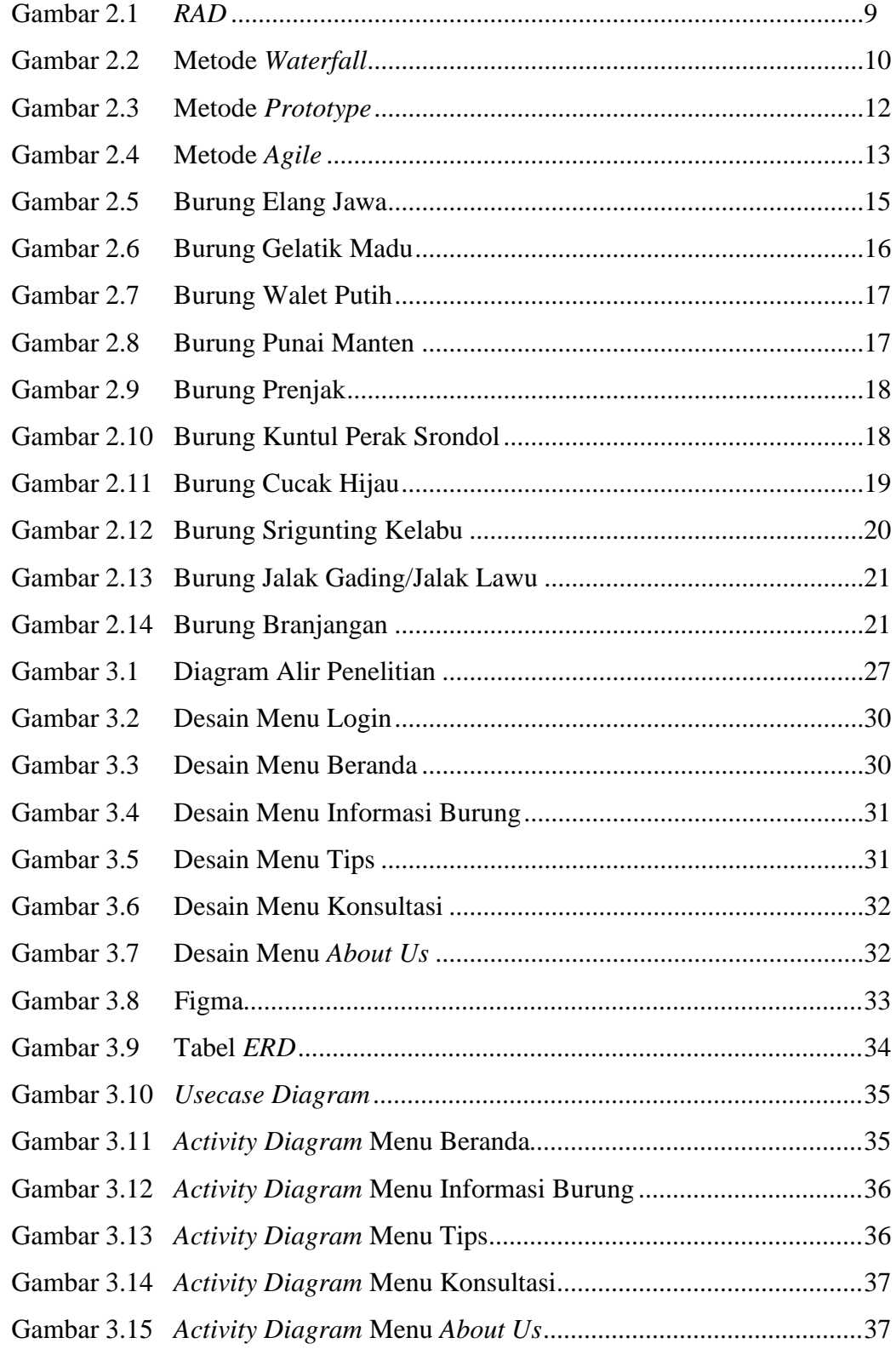

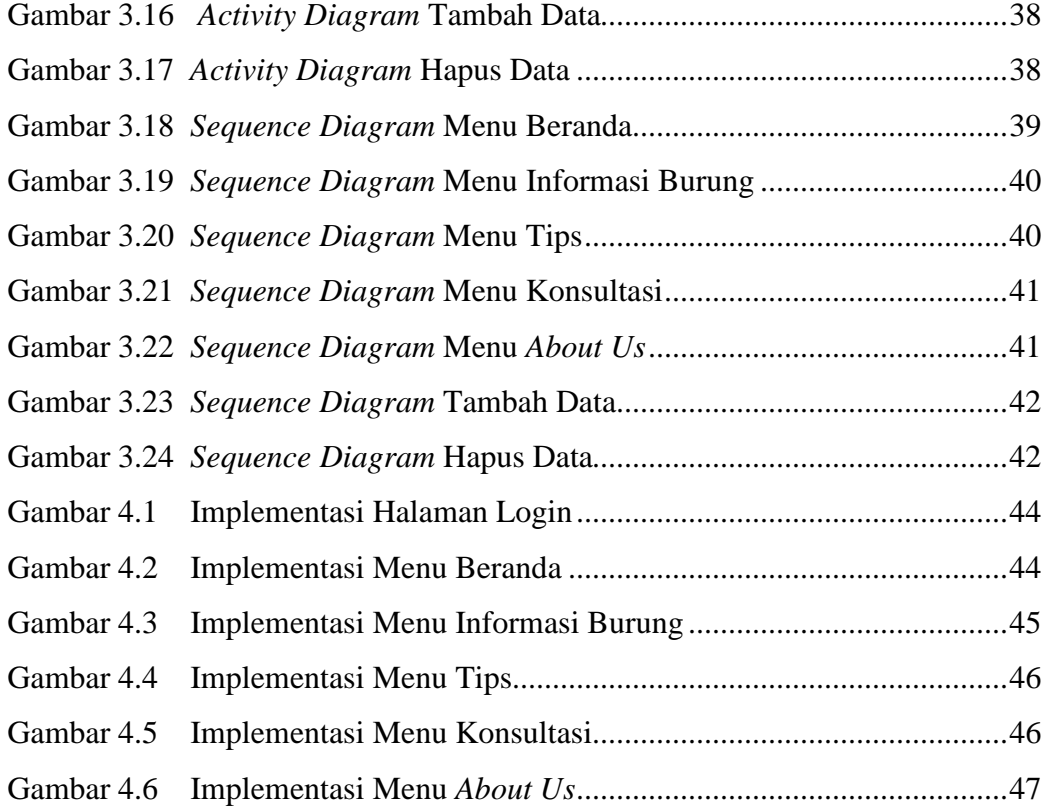

## **DAFTAR LAMPIRAN**

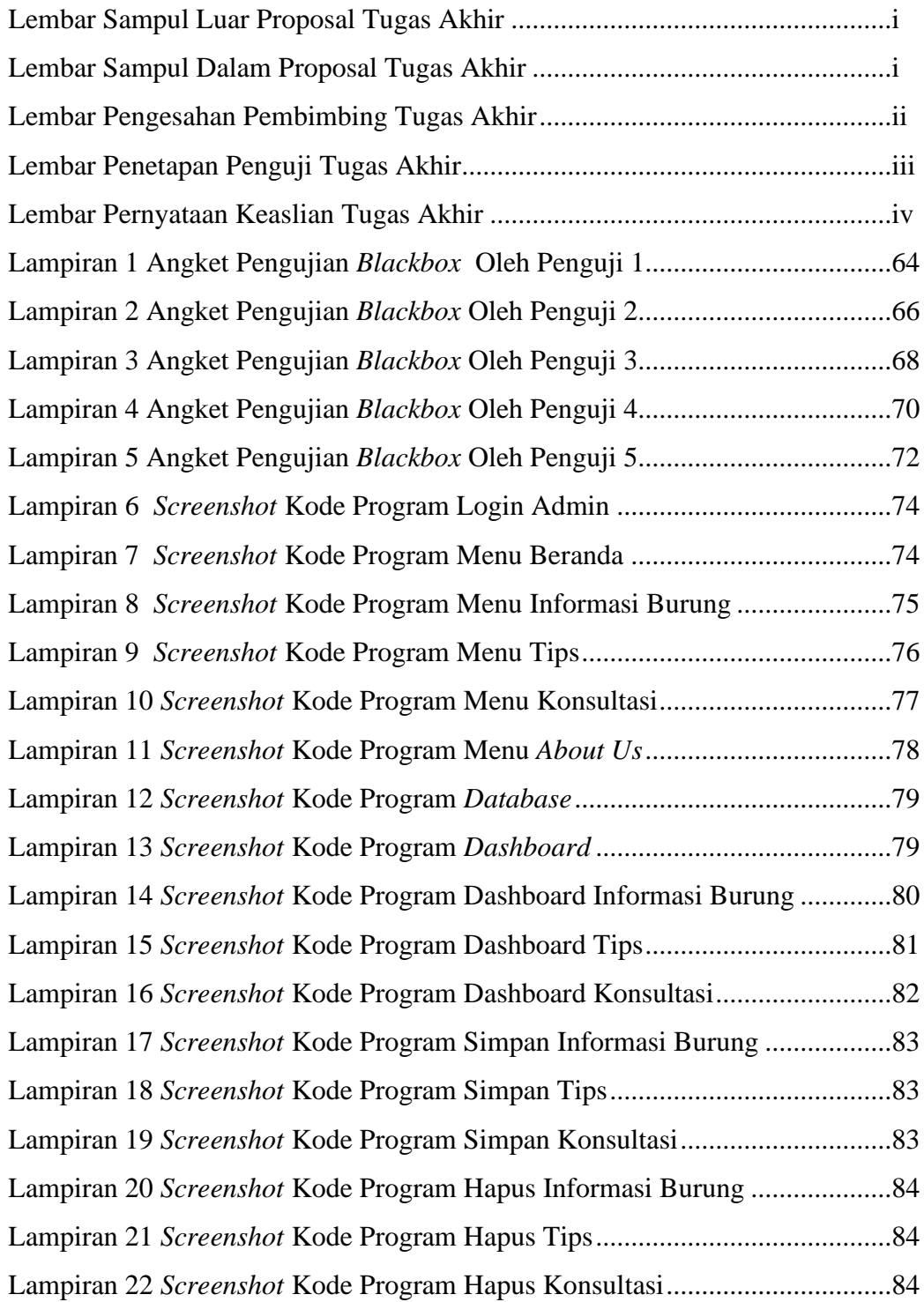